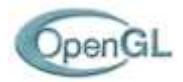

# OpenGL (Partie 1)

#### **Définition**

GL et OpenGL sont des librairies graphiques d'affichage trois dimensions.

**GL** (Iris GL): Librairie graphique standard de Silicon Graphics Inc. (orientée visualisation). Utilisée sur les stations de travail graphiques de SGI (sous système d'exploitation IRIX) ainsi que sur les matériels équivalents d'autres constructeurs (sous licence).

**OpenGL**: Sous-ensemble de GL ne nécessitant pas une licence commerciale SGI

Conçu et spécifié à la fin des années 80 - début des années 90

#### **Introduction**

Interface logicielle avec les adaptateurs graphiques 3D

Disponible pour un nombre important de plateformes et de langages (initialement C et Fortran)

Environ 120 instructions distinctes exécutables au moyen du langage de programmation utilisé

Spécification d'objets graphiques et production d'applications graphiques 3D interactives

Conçu initialement pour fonctionner en environnement Unix

- -> Exploitation de X-Window
- -> Exploitation des réseaux

Standard de la programmation d'applications graphiques en CAO

Claire évolution vers l'industrie du jeu (support de techniques de rendu améliorant la qualité des images, exemples: textures évoluées, shaders)

DÉFINITION INTRODUCTION

Fonctionnalités Architecture simplifiée Bibliothèques L'Auxiliary library L'Utility toolkit Syntaxe Variables d'état

INSTRUCTIONS DE BASE Messages d'erreur Effacement de la fenêtre Couleur de tracé **Terminaison** du tracé Les parties cachées Sommets, lignes et polygones

EXEMPLES GLUt

VISUALISATION EN OPENGL Le processus de visualisation Les transformations **Exemples** 

LES LISTES D'AFFICHAGE Définition Commandes

MODES DE LISSAGE

OpenGL - Partie 1 Page 2 sur 25

LES LUMIÈRES Configuration Modèle d'illumination Exemple

LES MATÉRIAUX **Configuration** Exemple

LES BITMAPS **Introduction** Commandes Exemple

LE PLACAGE DE TEXTURE **Introduction** Commandes

LES COURBES ET SURFACES LISSÉES **Introduction** Commandes Les NURBS

LA SÉLECTION D'OBJETS **Introduction** Mode opératoire Commandes

GLSL (OpenGL Shading Language)

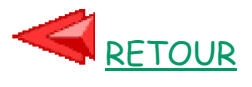

Existence des versions successives suivantes (ajout de nouvelles fonctionnalités, compatibilité ascendante?!):

- 1.0, (01/92): Version de base, mode immédiat ◦ 1.1, (01/97): Introduction des textures
	- 1.2
	- 1.3
	- 1.4
	- 1.5, (07/03): Introduction des Vertex Buffer Objects (VBOs), mode retenu
- 2.0, (09/04): Introduction du langage GLSL pour la programmation de "shaders"
	- -> implantation et exécution de programmes "utilisateurs" sur la carte graphique
		- 2.1
- 3.0, (07/08): Introduction d'un mécanisme de "deprecation" pour les caractéristiques anciennes ◦ 3.1
	- 3.2
- 4.0, (03/10): Introduction de l'arithmétique 64 bits, convergence vers les nouvelles fonctionnalités de DirectX'11
	- 4.1 ◦ 4.2 ◦ 4.3
	- 4.4

Existence des releases suivantes:

- OpenGL: Version pour systèmes classiques: Stations de travail, ordinateurs portables, ... (programmation en C, Fortran, ...)
- OpenGL ES (Embedded Systems): Version pour systèmes embarqués: Téléphones mobiles, tablettes, GPS, ...
- OpenGL SC (Safety Critical): Version pour systèmes critiques: Aviation, industrie nucléaire, industrie de l'armement, ...
- WebGL: Version dédiée à l'affichage 3D dans les navigateurs Internet (Programmation en Javascript) (Exemples)

Géré par le consortium OpenGL (3Dlabs, Apple, ATI, Dell, IBM, Intel, NVidia, Oracle, ..., http://www.opengl.org)

#### **Fonctionnalités principales**

- Dessin de facettes
- Dessin de quadriques
- Dessin de surfaces B-Splines
- Dessin de NURBS
- Affichages en fil de fer et en plein (surfacique)
- Affichage avec élimination des parties cachées
- Visualisations en projection orthographique ou en projection en perspective
- Lumières et matériaux
- Ombrages plat et lissé (Gouraud)
- Anticrénelage (antialiasing)
- Gestion des textures
- Depth cueing et effets atmosphériques (brouillard,...)
- Flou de déplacement et profondeur de champ
- Double-Buffering
- OpenGL Shading Language (GLSL) depuis la version 2.0
- ...

#### **Exemple**

```
#include <~~~~~~~~.h>
void main() {
   ...
   glViewport(0,0,512,512);
   glClearColor(0.0,0.0,0.0,0.0);
   glClear(GL_COLOR_BUFFER_BIT);
   glColor3f(1.0,1.0,1.0);
   glOrtho(-1.0,1.0,-1.0,1.0,-1.0,1.0);
   glBegin(GL_POLYGON);
     glVertex2f(-0.5,-0.5);
     glVertex2f(-0.5,0.5);
     glVertex2f(0.5,0.5);
     glVertex2f(0.5,-0.5);
   glEnd();
   glFlush();
 ...
}
```
Ce programme dessine un "carré" blanc au centre d'une "fenêtre" de fond noir.

#### **Architecture simplifiée**

Architecture en pipeline avec des étages successifs réalisant les opérations nécéssaires au processus de visualisation d'une scène (création d'une image)

Circulation des données gérées au cours du rendu entre ces étages avec transformations de leurs types au sein des étages:

- En entrée : Des sommets en 3D, les paramètres d'affichage, ...
- En sortie : Une image

Fonctionnement en parallèle des étages du pipeline Fonctionnement en tâches élémentaires parallèles identiques (parallélisme sur les données) au sein des étages du pipeline

#### **Bibliothèques d'OpenGL**

**(1) OpenGL Library (GL)**

Fonctions de base pour l'affichage 3D en OpenGL:

- Dessin de sommets, de segments de droite et de facettes
- Matériaux et lumières
- Transformations géométriques
- Caméras
- Textures
- Gestion des paramètres de rendu
- ...

Pas de fonction pour la construction d'une interface utilisateur (fenêtres, souris, clavier, gestionnaire d'événements, ...)

Préfixe des fonctions: gl

Librairie standard

En langage C, déclarations dans le fichier GL/gl.h

### **(2) OpenGL Utility Library (GLU)**

Commandes bas-niveau écrites en GL:

- Transformations géométriques spécifiques à certaines actions
- Transformation des polygones quelconques en ensembles de polygones triangulaires
- Rendu des surfaces paramétriques et quadriques

• ...

Préfixe des fonctions: glu

Librairie standard

En langage C, déclarations dans le fichier GL/glu.h

```
(3) OpenGL extension to X-Window (GLX)
```
Utilisation d'OpenGL en association avec X-Window pour la construction d'une interface utilisateur

Préfixe des fonctions: glX

Librairie non standard

# **(4) Auxiliary Library**

Bibliothèque écrite pour rendre simple la programmation de petites applications dans le cadre d'interfaces graphiques interactives simples:

- Gestion d'une fenêtre d'affichage
- Gestion de la souris
- Gestion du clavier
- ...

Programmation événementielle

Préfixe des fonctions: aux

Librairie non standard

Librairie non spécifique à un système d'exploitation

# **L'Auxiliary Library: Aux**

# **(5) OpenGL Tk Library (GLTk)**

Équivalent à Aux mais avec l'utilisation de TclTk pour l'interface graphique

Préfixe des fonctions: tk

Librairie non standard

Librairie non spécifique à un système d'exploitation

# **(6) OpenGL Utility Toolkit (GLUT)**

Équivalent à Aux du point de vue des fonctionnalités principales et des principes d'utilisation

Interface utilisateur programmable plus élaborée (multifenêtrage, menus popup) -> plus grande puissance et mais plus grande complexité

Préfixe des fonctions: glut

Librairie non standard mais très couramment utilisée

Librairie non spécifique à un système d'exploitation

En langage C, déclarations dans le fichier GL/glut.h

Fonctionnalités supplémentaires par rapport à Aux:

- Gestion des menus
- Gestion des environnements multifenêtrés
- Existence de polices de caractères bitmap et vectorielles intégrées
- Gestion de périphériques d'entrée supplémentaires

 $\bullet$  ...

Autres exemples

### **L'Utility Toolkit: GLUT**

#### **Syntaxe de la librairie GL** (fichier GL/gl.h)

D'une manière générale, emploi des règles syntaxiques du langage C

Spécificités supplémentaires:

- Les noms de fonction de la librairie GL commencent par le préfixe gl.
- Les noms de constante (#define ou enum) sont donnés en majuscule et commencent par le préfixe GL\_.
- Certains noms d'instruction se terminent par un suffixe.

Exemple: glVertex**2f**

Ce suffixe indique le nombre et le type des arguments de la fonction.

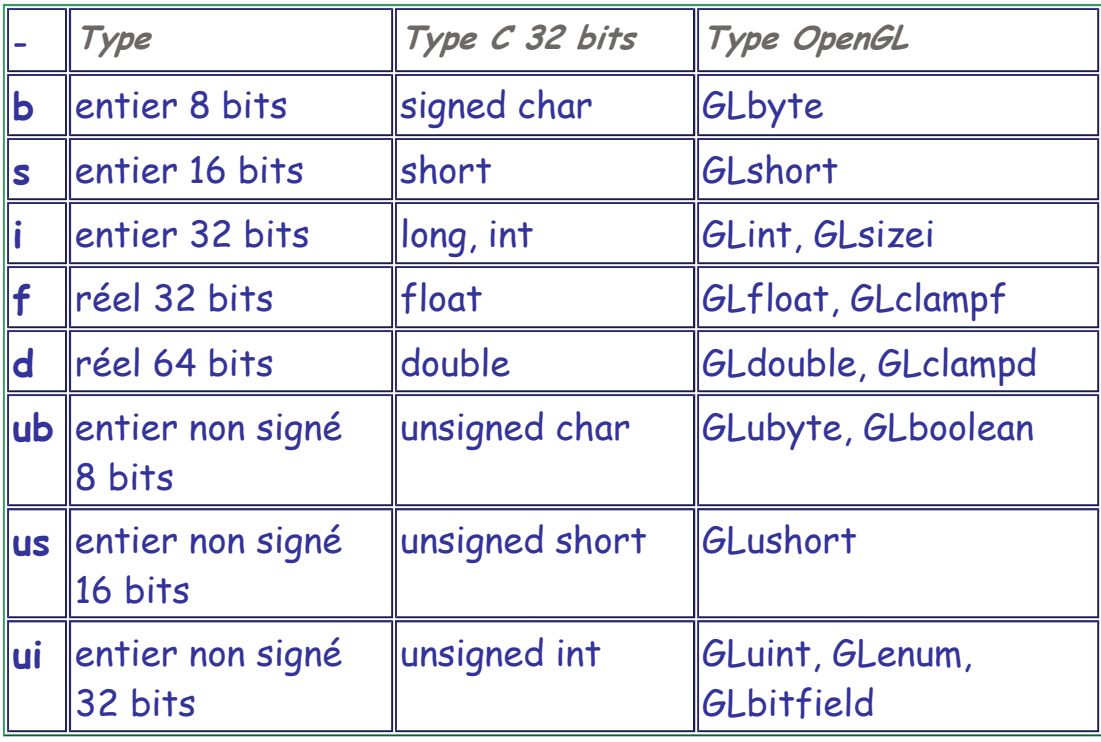

#### **Exemple**

**glVertex2i(1,3); <=> glVertex2d(1.0,3.0);**

Une lettre terminale v supplémentaire (v pour vector) indique que la fonction prend comme paramètre un pointeur sur un tableau.

**glColor3i(1,0,1); <=> int c[3]={1,0,1};**

**glColor3iv(c);**

#### **Variables d'état**

OpenGL est une state-machine.

-> Des instructions existent pour placer le système dans certains "états".

Ceux-ci seront utilisés à cette valeur jusqu'à ce qu'ils soient changés (couleur de tracé, matrice(s) de transformation représentative(s) du(des) repère(s) courant(s), activation de l'élimination des parties cachées, lumières, matériel, texture, ...).

Chaque fois que le dessin d'un objet est réalisé (sommet, segment de droite, facette), l'ensemble de ces "variables d'états" définit la manière avec laquelle l'objet est dessiné.

L'ensemble des variables d'états constitue l'"environnement" OpenGL.

Toute variable d'état possède une valeur par défaut affectée à l'amorçage du programme utilisant OpenGL.

#### **Fonctions de manipulation directe des variables d'état**

• **glEnable(GLenum pname)**

Activation d'une variable d'état booléenne

pname: Variable d'état à activer

Exemples: glEnable(GL\_LIGHTING) -> activation de la gestion des lumières et des matériaux, glEnable(GL\_DEPTH\_TEST) -> activation de l'élimination des parties cachées

• **glDisable(GLenum pname)**

Inhibition d'une variable d'état booléenne

pname: Variable d'état à désactiver

- **glGetBooleanv(GLenum pname,GLboolean \*param)**
- **glGetIntegerv(GLenum pname,GLinteger \*param)**
- **glGetFloatv(GLenum pname,GLfloat \*param)**
- **glGetDoublev(GLenum pname,GLdouble \*param)**

Consultation de variables d'état de l'environnement OpenGL

pname: Variable d'état consultée

param: Résultat (pointeur sur une variable si une seule valeur, tableau de variables si plusieurs valeurs)

• **GLboolean glIsEnabled(GLenum pname)**

Consultation de variables d'état booléennes

pname: Variable d'état consultée

• **glPushAttrib(GLbitfield mask)**

Sauvegarde de variables d'état par empilement dans la pile dédiée de l'environnement OpenGL

mask: Variables d'état à sauvegarder (descriptif complet non réalisé ici car trop long)

• **glPopAttrib()**

Restoration de variables d'état par dépilement depuis la pile dédiée de l'environnement OpenGL

#### **Exemple**

**glEnable(GL\_DEPTH\_TEST); GLboolean v = glIsEnabled(GL\_DEPTH\_TEST);**

Active l'affichage avec élimination des parties cachées puis récupère la valeur d'activation de l'affichage avec élimination des parties cachées.

#### **Instructions de base d'OpenGL**

#### **Version d'OpenGL**

• **GLubyte \*glGetString(GLenum name);**

Retour d'une chaine de caractères de description de la librairie OpenGL utilisée

name: Information recherchée  **GL\_VENDOR**: Fabriquant de la librairie  **GL\_RENDERER**: Nom de la librairie  **GL\_VERSION**: Version de la librairie

# **GL\_EXTENSIONS**: Liste des extensions disponibles (items séparés par des espaces)

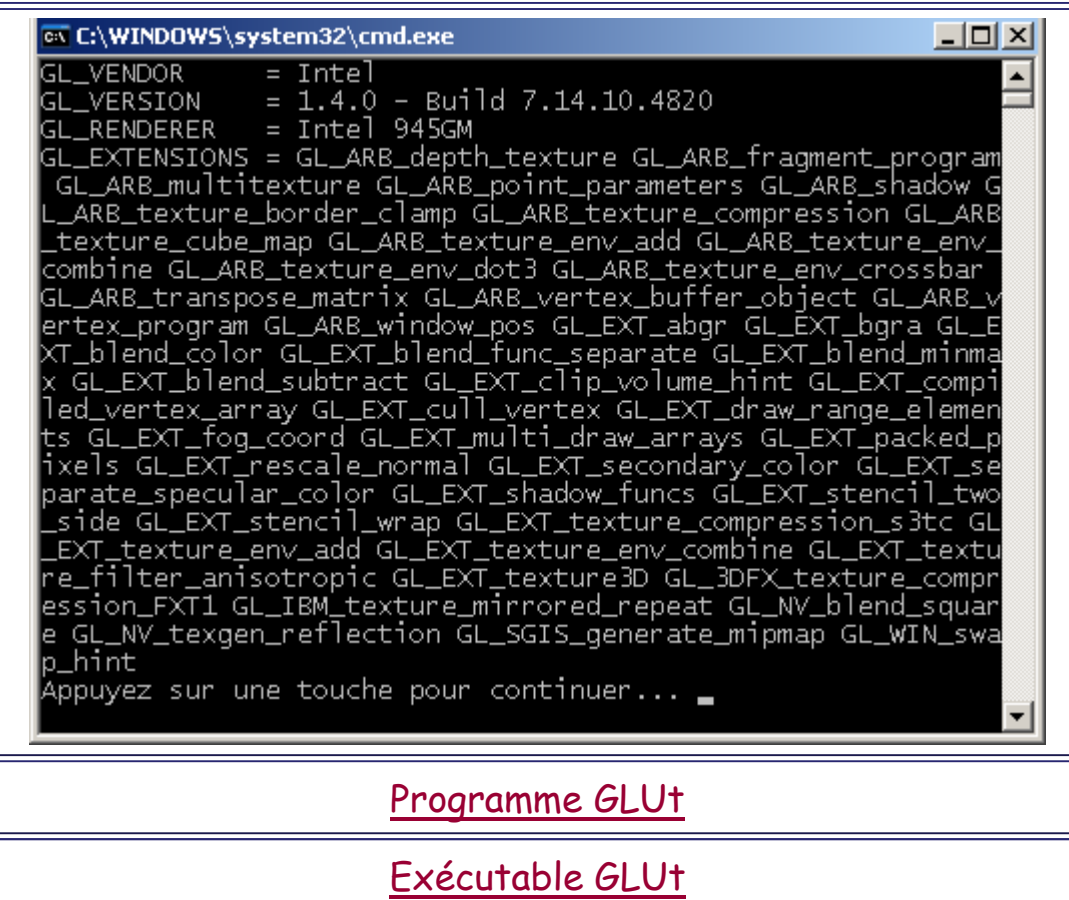

#### **Détection d'erreur**

• **GLenum glGetError(void);**

Retour de la valeur actuelle de la variable d'état erreur de l'environnement OpenGL

7 valeurs retournées possibles:

 **GL\_NO\_ERROR**,

- **GL\_INVALID\_ENUM**,  **GL\_INVALID\_VALUE**,
- **GL\_INVALID\_OPERATION**,
- **GL\_STACK\_OVERFLOW**,
- **GL\_STACK\_UNDERFLOW**,
- **GL\_OUT\_OF\_MEMORY.**

Replacement de la variable d'état erreur à

**GL\_NO\_ERROR** après interrogation

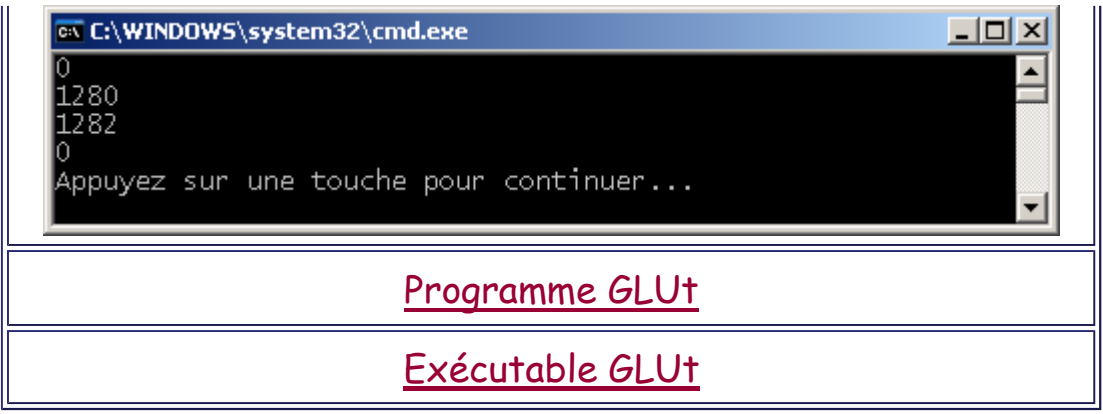

## **Effacement de la fenêtre de dessin (viewport)**

L'environnement OpenGL inclut plusieurs tampons mémoire effaçables individuellement ou par lot:

◦ Le tampon couleur (frame buffer)

-> Stockage de la couleur des pixels de l'image calculée (le tampon couleur doit habituellement être vidé à la couleur de fond au début du calcul d'une nouvelle image, il est généralement utilisé et transmis automatiquement comme image à afficher dans la fenêtre de visualisation),

◦ Le tampon profondeur

-> Stockage, pour chaque pixel de l'image calculée, d'une information de profondeur utilisée lors de l'élimination des parties cachées (si l'élimination des parties cachées est activée, le tampon profondeur doit habituellement être vidé avant le calcul de toute nouvelle image),

- Le tampon accumulation -> Accumulation d'images les unes sur les autres,
- Le tampon stencil.
- **void glViewport(GLint x,GLint y,GLsizei tx,GLsizei ty);**

Choix de la position et de la taille du viewport d'affichage (résolution des tampons mémoire)

x,y: Position tx,ty: Taille

• **void glClear(GLbitfield mask);**

Effacement d'un (ou de plusieurs) buffer écran

### mask: Buffer à éffacer

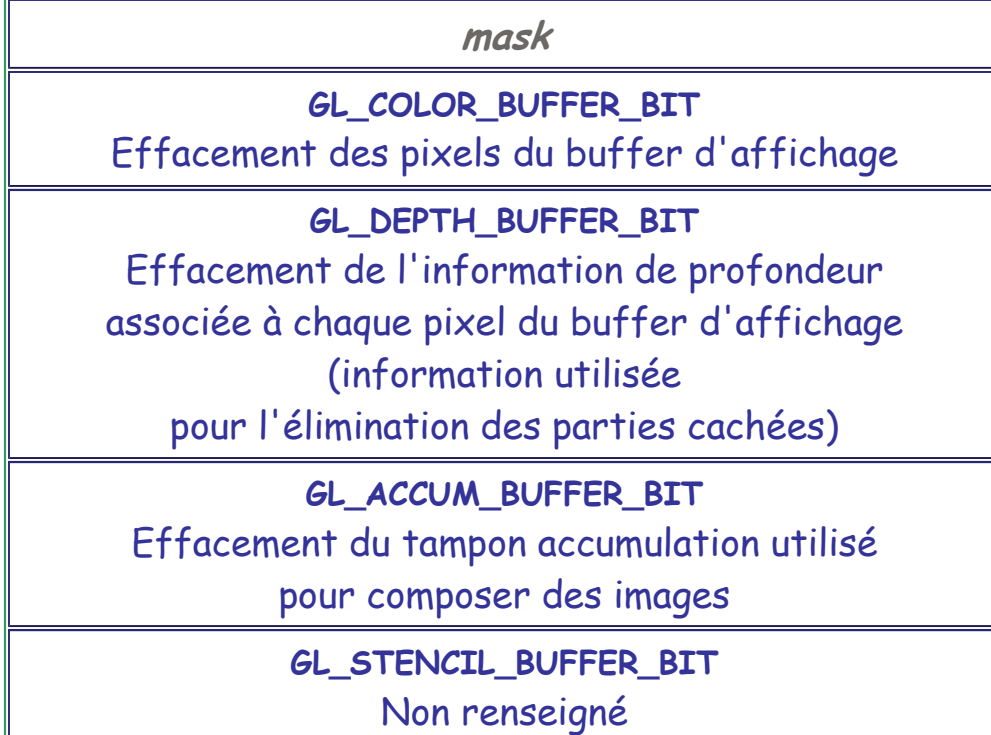

Les valeurs de masque sont composables par "ou" (| en C) pour effectuer plusieurs opérations d'effacement en une seule instruction glClear et rendre possible l'optimisation de ces opérations.

```
• void glClearColor(GLclampf r,GLclampf 
 v,GLclampf b, GLclampf alpha) ;
```
Choix de la couleur d'éffacement du tampon couleur

r, v, b, alpha: Couleurs de remplissage du tampon couleur lors d'un effacement par glClear

• **void glClearDepth(GLclampf depth) ;**

Choix de la profondeur d'initialisation du tampon profondeur

depth: Valeur de remplissage du tampon profondeur lors d'un effacement par glClear

**Choix de la couleur de tracé**

- **void glColor3{b s i f d ub us ui} (TYPE r,TYPE v,TYPE b);**
- **void glColor4{b s i f d ub us ui} (TYPE r,TYPE v,TYPE b,TYPE alpha);**

r, v, b, alpha: Composantes colorées élémentaires de la couleur de tracé

- **void glColor3{b s i f d ub us ui}v (const TYPE \*v);**
- **void glColor4{b s i f d ub us ui}v (const TYPE \*v);**

v: Tableau contenant les composantes de la couleur de tracé

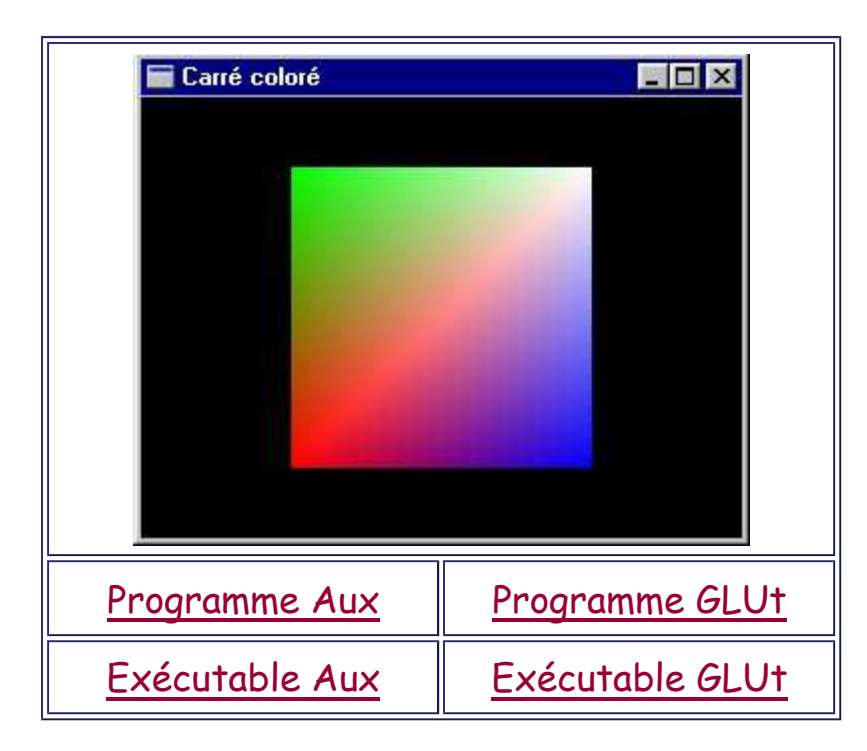

La couleur choisie est active pour tous les objets créés après spécification, jusqu'à nouvelle spécification.

Cette couleur n'est utilisée que si la gestion des lumières et des matériaux est désactivée. En cas d'activation de cette fonctionnalité, ce sont les calculs d'éclairage, compte tenu des lumieres, des matériaux et éventuellement des textures spécifiés, qui permettent le calcul de la couleur des pixels.

#### **Terminaison du tracé d'une image**

Instruction utilisée pour forcer l'exécution entière des commandes GL qui la précèdent dans le flux d'exécution OpenGL (vidage d'un pipeline d'affichage sur une station graphique, exécution des ordres de tracé sur un réseau, ...). Souvent utilisée pour indiquer qu'une image est entièrement tracée et peut donc être affichée.

- **void glFlush(void);**
- **void glFinish(void);**

glFinish se met en attente d'une notification d'exécution de la part du dispositif graphique tandis que glFlush n'est pas bloquant.

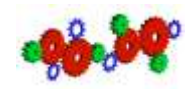

#### **Principe de programmation OpenGL et élimination des parties cachées**

Généralement, la programmation OpenGL de l'affichage d'une scène correspond à la programmation de l'exécution d'une boucle infinie d'affichage d'images ayant pour conséquence la création d'une suite d'images (éventuellement identiques):

```
while(1) {
   definir_camera();
   glClear(GL_COLOR_BUFFER_BIT);
   dessiner_objet_3D_A();
   dessiner_objet_3D_B();
   dessiner_objet_3D_C();
   ...
   dessiner_objet_3D_Z();
   afficher_Image();
   attendreEtGererEvenement();
}
```
-> L'élimination des parties cachées n'est pas forcément correctement réalisée car on utilise un algorithme du peintre pour créer chacune des images. Les objets sont affichés les uns sur les autres dans l'ordre d'exécution du programme et donc l'ordre d'affichage a une influence sur le résultat obtenu. Si l'ordre est bon, l'élimination des parties cachées est réalisée.

-> Utilisation de la fonction glEnable pour valider l'élimination des parties cachées (généralement par Z-Buffer en OpenGL) via modification de la variable d'état GL\_DEPTH\_TEST.

 -> L'effacement des tampons couleur et profondeur doit être réalisé entre chaque image au lieu du seul tampon couleur. -> L'ordre de dessin des objets n'a plus d'importance.

```
glEnable(GL_DEPTH_TEST);
while(1) {
   definir_camera();
```

```
 glClear(GL_COLOR_BUFFER_BIT|
           GL_DEPTH_BUFFER_BIT);
   dessiner_objet_3D_A();
   dessiner_objet_3D_B();
  dessiner_objet_3D_C();
   ...
  dessiner_objet_3D_Z();
  afficher_Image();
   attendreEtGererEvenement();
}
```
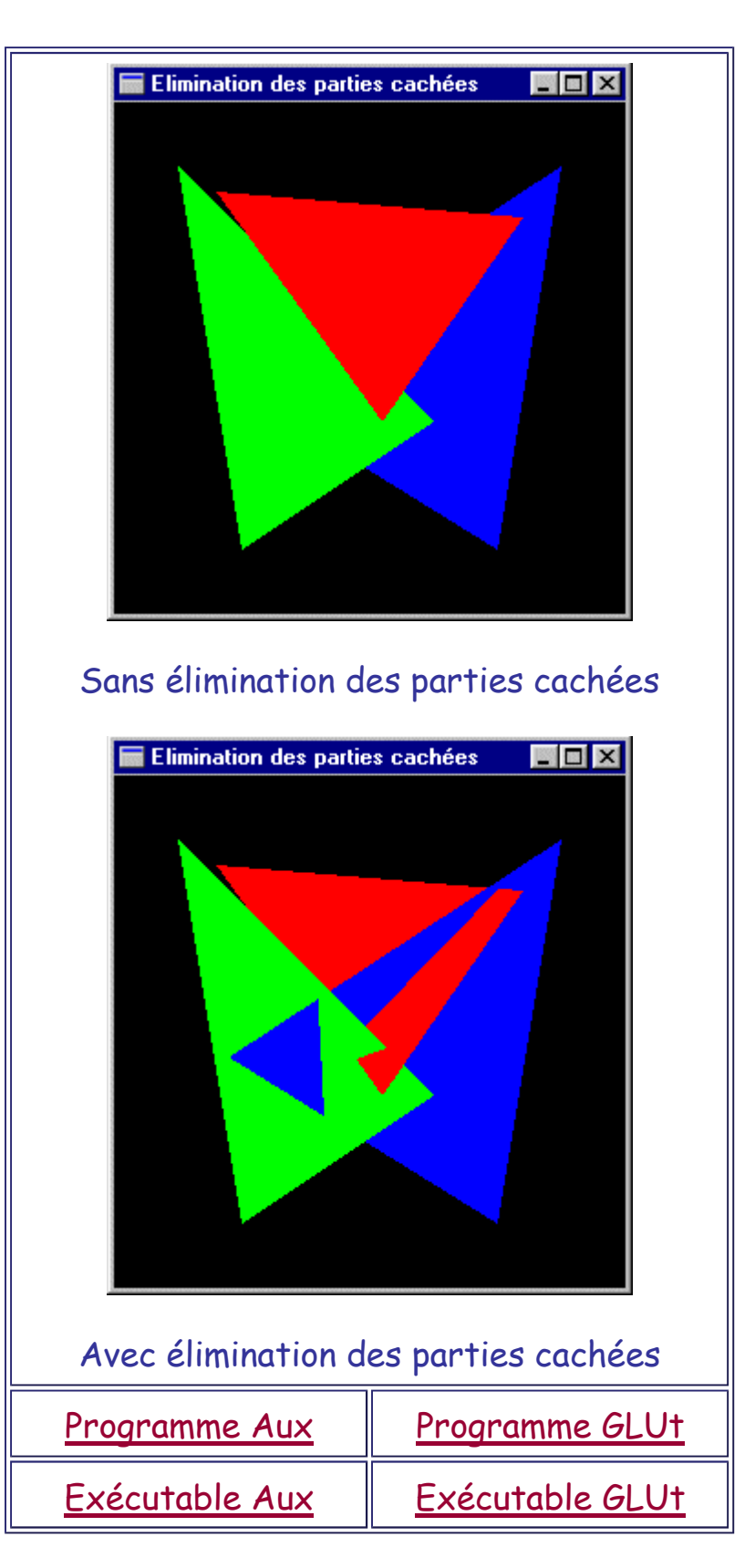

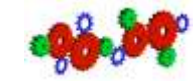

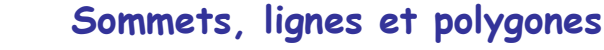

• Sommet: Ensemble de trois coordonnées représentant une position dans l'espace

Remarque: OpenGL travaille en coordonnées homogènes.

- Ligne: Segment de droite entre deux sommets
- Polygone: Surface plane délimitée par une boucle fermée de lignes

Par définition, un polygone OpenGL ne se recoupe pas, n'a pas de trou et est de bord convexe.

Si on veut représenter un polygone ne vérifiant pas ces conditions, on devra le subdiviser (tessèlation) en un ensemble de polygones convenables. GLU propose des fonctions pour gérer les polygones spéciaux.

OpenGL ne vérifie pas les hypothèses de définition des polygones et les dessine même s'ils ne les respectent pas. Le résultat à l'affichage n'est alors pas déterministe.

#### **Déclaration de la position d'un sommet**

• **glVertex{234}{sifd}[v](TYPE coords) ;**

coords: Coordonnées de la position Si seulement 2 valeurs sont spécifiés, ces valeurs représentent x et y et z est défini à 0.0.

Cette fonction est utilisée uniquement pour la déclaration de sommets au sein d'une primitive graphique.

#### **Déclaration d'une primitive graphique**

Une primitive graphique est constituée d'un ensemble de sommets.

Elle est créée par la réalisation successive des instructions glVertex permettant la définition des positions de ses sommets.

La primitive est délimitée au début et à la fin par

```
• void glBegin(GLenum mode) ;
```
mode: Type de primitive à dessiner à choisir parmi **GL\_POINTS**, **GL\_LINES**, **GL\_LINE\_STRIP**, **GL\_LINE\_LOOP**, **GL\_POLYGON**, **GL\_QUADS**, **GL\_QUAD\_STRIP**, **GL\_TRIANGLES**, **GL\_TRIANGLE\_STRIP** ou **GL\_TRIANGLE\_FAN**

#### et

• **void glEnd(void) ;**

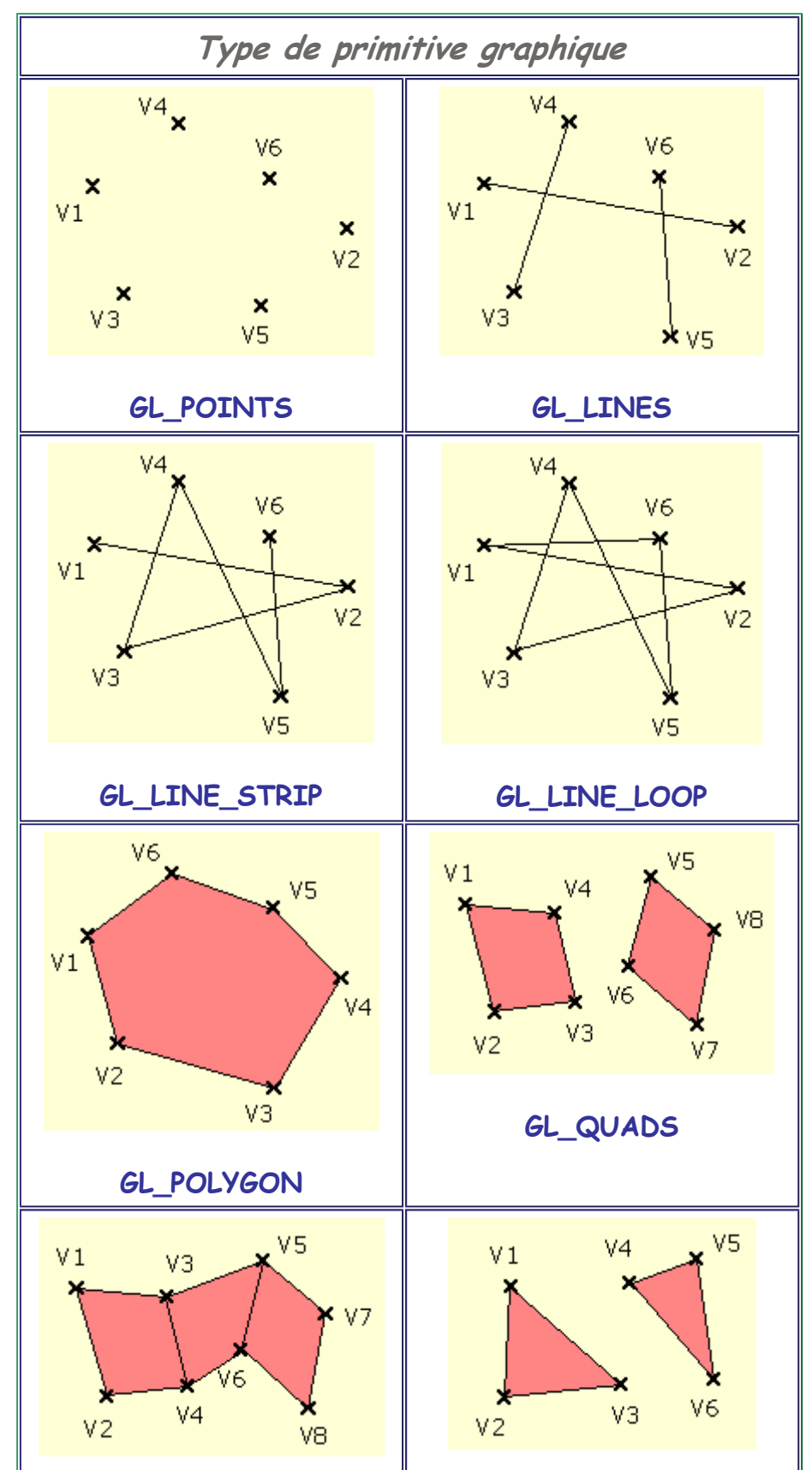

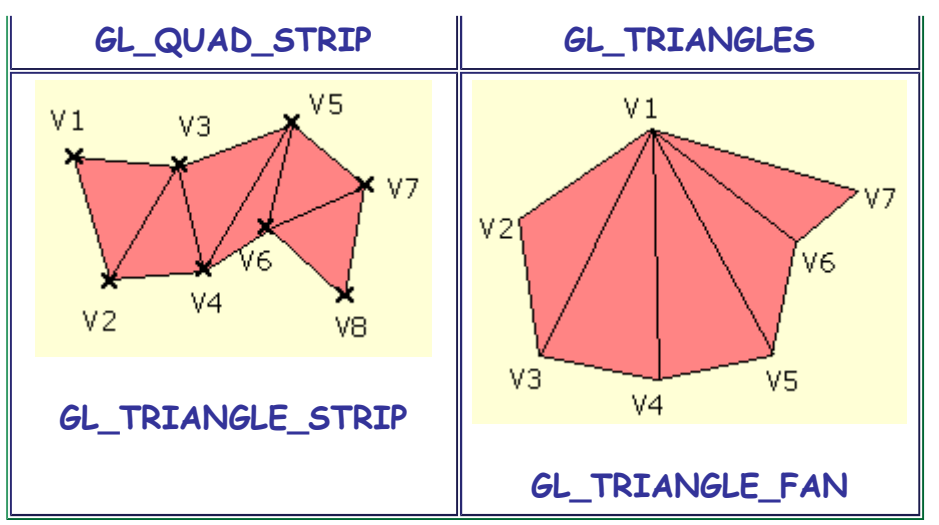

**IMPORTANT** : A l'exception du cas particulier des bitmaps, la librairie GL ne comporte aucune autre fonction de dessin que celle permettant de dessiner une des 10 primitives existantes. -> Pas de modélisation à base d'objets canoniques en n'utilisant directement que les fonctions de la librairie GL.

#### **Exemple: Création d'un polygone**

```
glBegin(GL_POLYGON);
glVertex2f(0.0F,0.0F) ;
glVertex2f(2.0F,1.0F) ;
glVertex2f(1.0F,3.0F) ;
glVertex2f(5.0F,0.5F) ;
glVertex2f(-.5F,2.0F) ;
glVertex2f(1.5F,2.5F) ;
glEnd() ;
```
Outre ses sommets, la définition d'une primitive peut requérir d'autres informations. Celles-ci sont aussi renseignées via des appels à des fonctions particulières réalisés entre glBegin et glEnd.

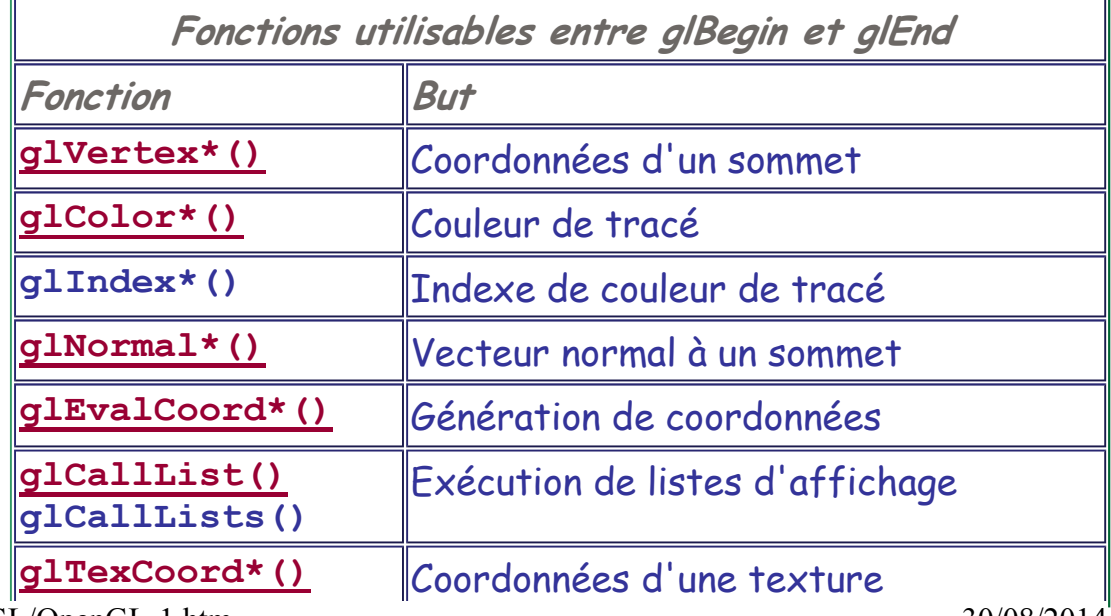

http://127.0.0.1:9000/IG/OpenGL/OpenGL-1.htm 30/08/2014

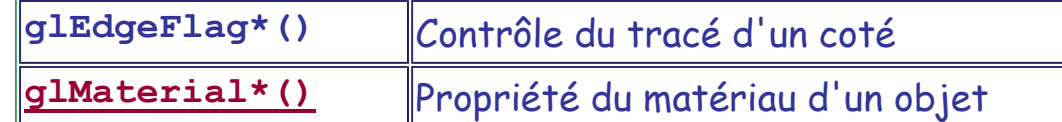

Parmi ces fonctions, l'une des plus importantes permet la configuration de la valeur de la normale courante (vecteur orthogonal à la surface et utilisé pour les calculs d'éclairage):

```
• void glNormal3{bsidf}(TYPE x,TYPE y,TYPE z);
```

```
• void glNormal3{bsidf}v(const TYPE *v);
```
x, y, z ou v: Coordonnées attribuées au vecteur "normal" (valeur par défaut : (0.0,0.0,1.0).

#### **Exemple**

```
glBegin(GL_POLYGON);
glColor3f(1.0F,0.0F,0.0F) ;
glVertex2f(0.0F,0.0F) ;
glNormal3f(-1.0F,0.0F,0.0F) ;
glVertex2f(2.0F,1.0F) ;
glColor3f(0.0F,1.0F,0.0F) ;
glVertex2f(1.0F,3.0F) ;
glEnd() ;
```
Définit un polygone à trois sommets.

Donne la couleur rouge aux premier et deuxième sommets, et la couleur verte au troisième.

Donne la normale (-1.0,0.0,0.0) aux deuxième et troisième sommets. Le premier adopte comme normale la valeur courante (inconnue dans l'exemple) définie avant le glBegin.

#### **Les 10 primitives graphiques**

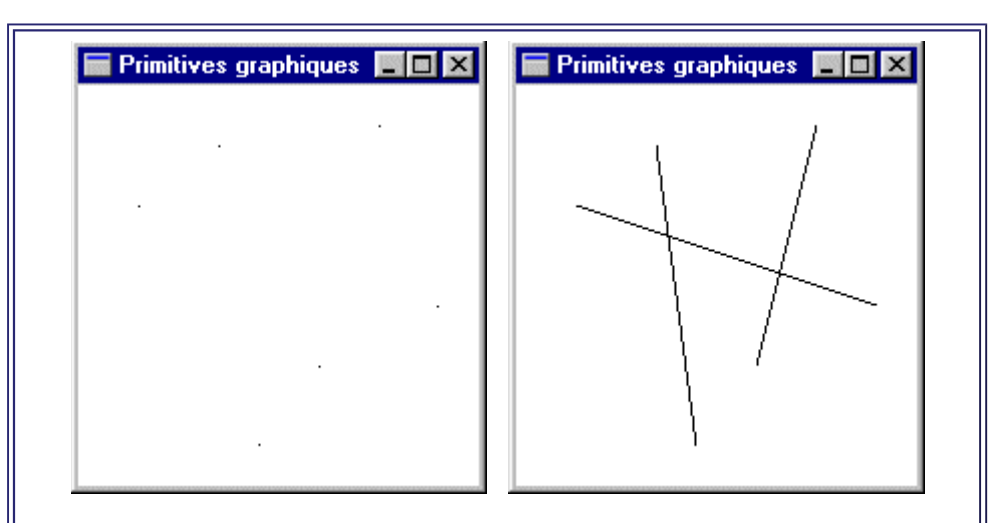

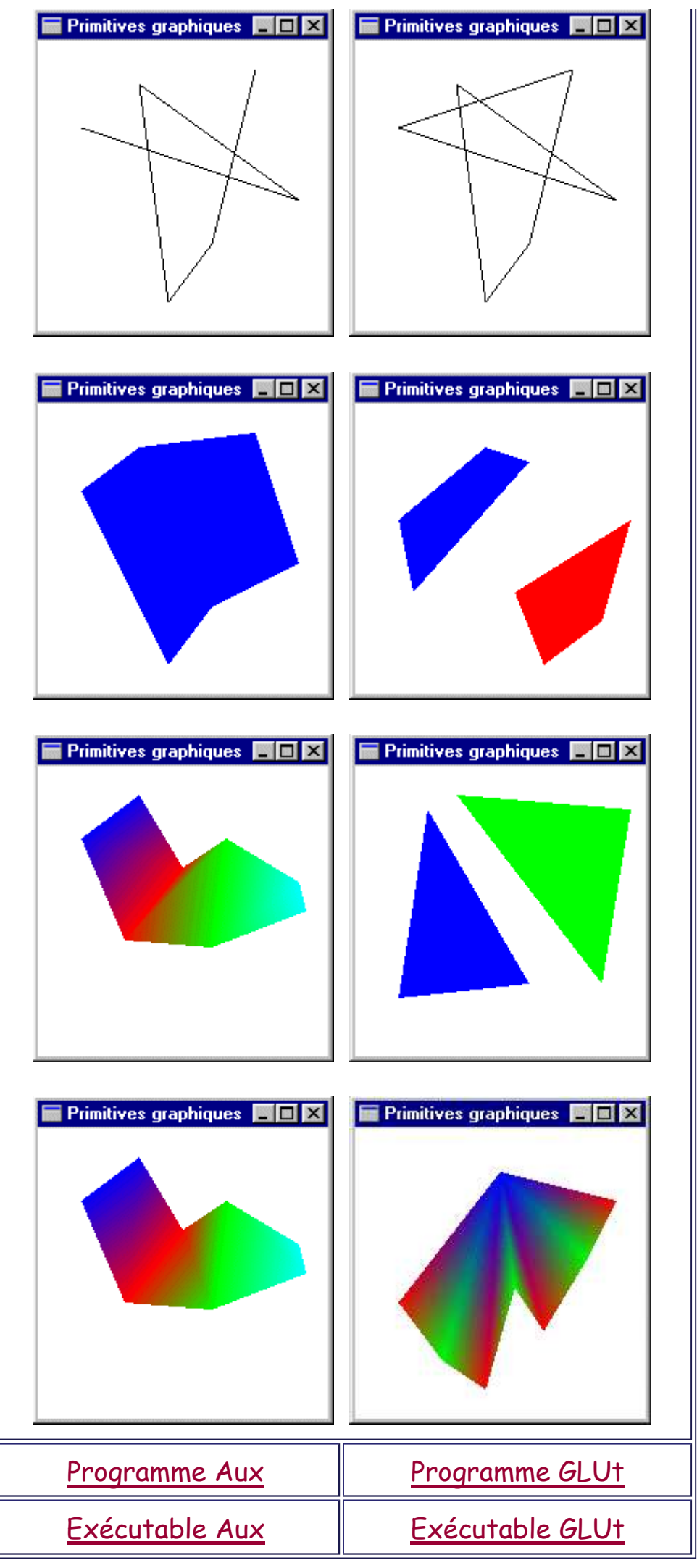

#### **Déclaration d'un ensemble de facettes**

Utilisation fréquente de surfaces polygonales (ensembles de facettes adjacentes) pour modéliser des objets complexes.

#### **Recommandations**

- Conserver constante l'orientation des polygones.
- Eviter les facettes non triangulaires.
- Trouver un bon équilibre entre le nombre de polygones et la vitesse et la qualité d'affichage.
- Multiplier le nombre de polygones sur la silhouette des objets.
- Éviter des intersections en T.

#### **Exemple**

```
#define X .525731112119133606
#define Z .850650808352039932
static GLfloat vdata[12][3] = {
   {-X,0,Z},{X,0,Z},{-X,0,-Z},
   {X,0,-Z},{0,Z,X},{0,Z,-X},
   {0,-Z,X},{0,-Z,-X},{Z,X,0},
   {-Z,X,0},{Z,-X,0},{-Z,-X,0}} ;
static GLint t[20][3] = {
   {0,4,1},{0,9,4},{9,5,4},{4,5,8},
   {4,8,1},{8,10,1},{8,3,10},{5,3,8},
   {5,2,3},{2,7,3},{7,10,3},{7,6,10},
   {7,11,6},{9,2,5},{0,1,6},{6,1,10},
   {9,0,11},{9,11,2},{11,0,6},
   {7,2,11}};
for ( i = 0 ; i < 20 ; i++ ) {
   glBegin(GL_TRIANGLES) ;
     glNormal3fv(&vdata[t[i][0]][0]);
     glVertex3fv(&vdata[t[i][0]][0]);
     glNormal3fv(&vdata[t[i][1]][0]);
     glVertex3fv(&vdata[t[i][1]][0]);
     glNormal3fv(&vdata[t[i][2]][0]);
     glVertex3fv(&vdata[t[i][2]][0]);
   glEnd() ; }
```
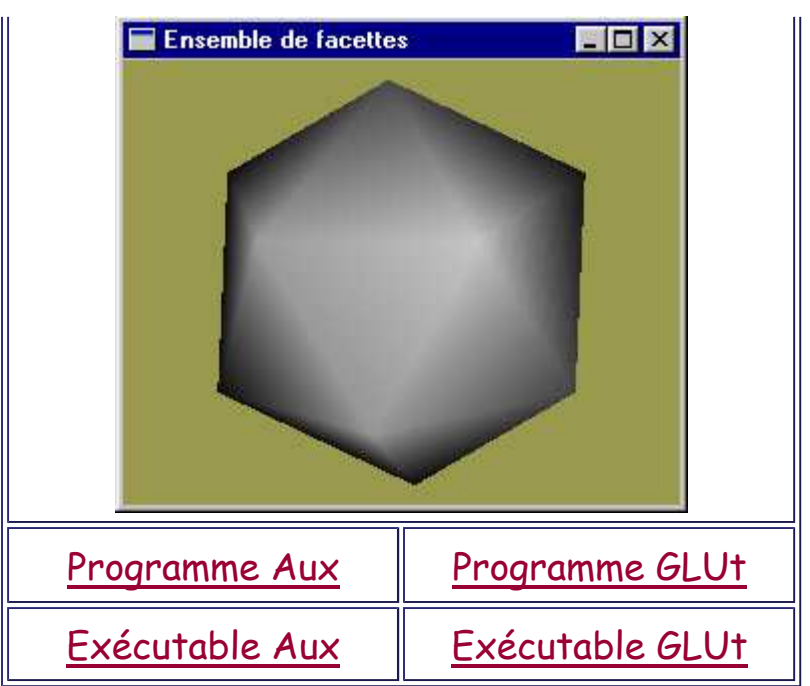

**Fonctions basiques pour la configuration de l'affichage des primitives graphiques**

• **void glPointSize(GLfloat size) ;**

Configuration de la taille de tracé des sommets (par défaut 1.0 pixel)

size: Taille de tracé

• **void glLineWidth(GLfloat width) ;**

Configuration de la largeur de tracé des segments de droite (par défaut 1.0 pixel)

width: Largeur de tracé

• **void glLineStipple(GLint facteur, GLushort motif) ;**

Configuration du motif de tracé des lignes (par défaut continu)

Le motif est une série de 16 bits (poids faible à poids fort) où les 1 représentent des pixels allumés et des 0 des pixels non modifiés. Le facteur (de 1 à 255) permet l'étirement du motif par multiplication (un 1 devient factor 1 consécutifs). L'utilisation des motifs pour les segments est

subordonnée à autorisation via un glEnable

(GL\_LINE\_STIPPLE).

facteur: Facteur de zoom du motif motif: Motif de tracé

• **void glPolygonMode(GLenum face, GLenum mode) ;**

Configuration de la technique de dessin des faces avant et arrières des polygones (par défaut avec remplissage)

face: Face configurée (GL\_FRONT, GL\_BACK ou GL\_FRONT\_AND\_BACK) mode: Mode d'affichage (GL\_POINT, GL\_LINE ou GL\_FILL pour un dessin des sommets, en fil de fer ou avec remplissage)

• **void glFrontFace(GLenum mode) ;**

Configuration de la technique de détermination de la face frontale des polygones La valeur par défaut est GL\_CCW (anti-horaire). Elle peut être inversée par GL\_CW.

mode: GL\_CCW ou GL\_CW

• **void glCullFace(GLenum mode) ;**

Configuration de quels polygones doivent être éliminés au cours du processus d'affichage en fonction de leur orientation vers l'observateur (par défaut tous les polygones sont affichés) Permet, par exemple, de ne pas dessiner les polygones orientés vers le fond de la scène qui seraient donc obligatoirement masqués par d'autres objets si on ne dessine que des volumes.

L'utilisation du culling est subordonnée à autorisation via un glEnable(GL\_CULL\_FACE).

mode: GL\_FRONT, GL\_BACK ou GL\_FRONT\_AND\_BACK

• **void glPolygonStipple(GLubyte \*mask) ;**

Définition du motif de remplissage des polygones (par défaut plein)

L'utilisation des motifs pour les polygones est subordonnée à autorisation via un glEnable (GL\_POLYGONE\_STIPPLE).

mask: Pointeur sur une bitmap de 32x32 pixels interprétée comme un masque de bits (128 octets). Si un 1 est présent, le pixel est dessiné, sinon, il ne l'est pas.

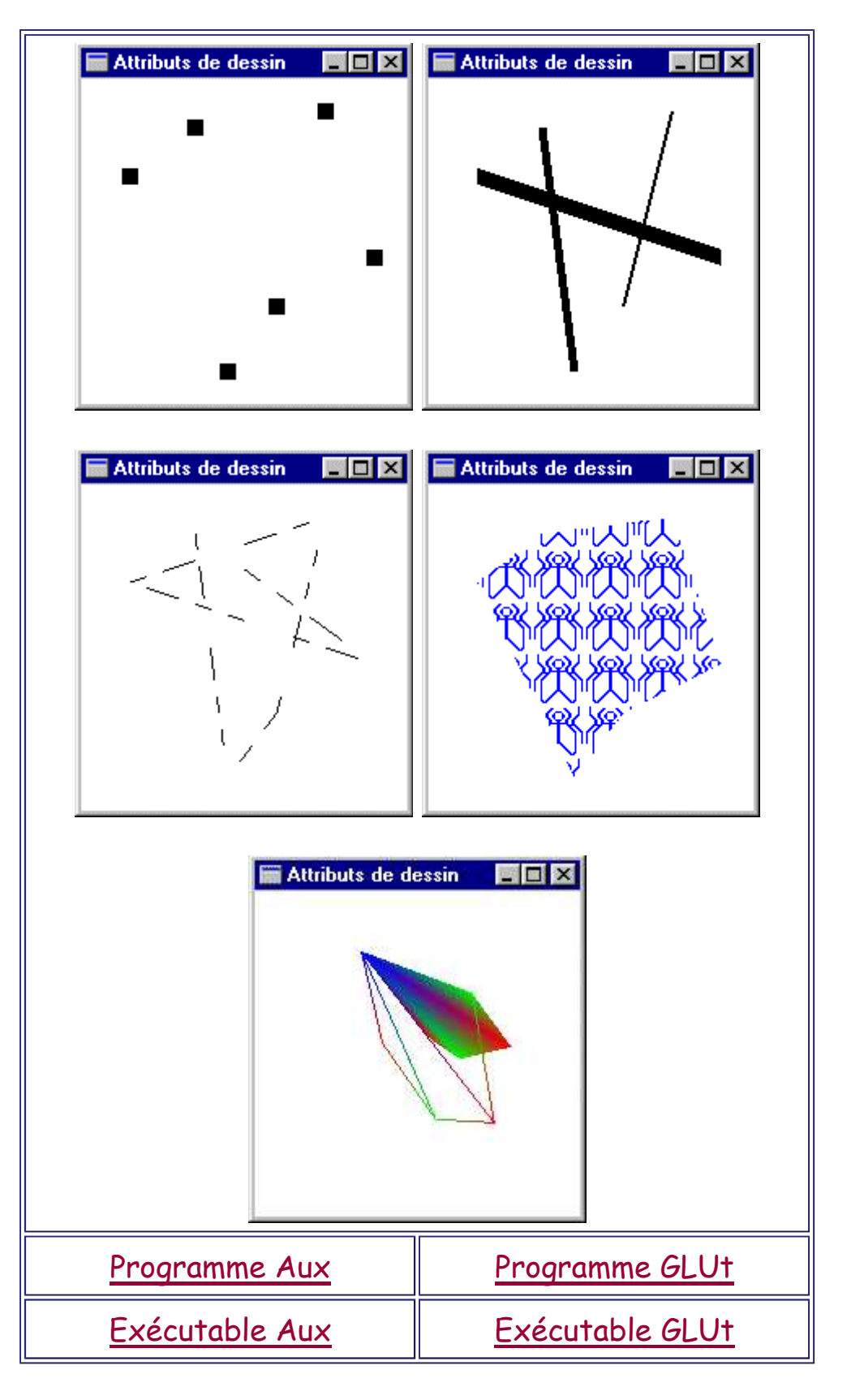

**Suite**

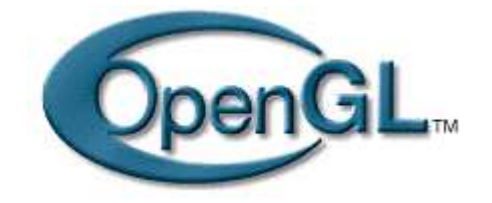

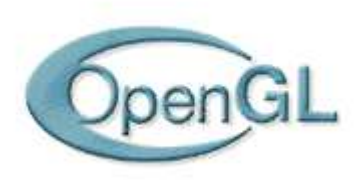